## **TEJAS V Slave Protocol**

### **Connector Configuration Parameters**

### RTS ON DelayX10ms

Enter a number from 0 to 255 (0 to 2.55 seconds) to delay sending a message after turning on Request To Send (RTS). Commonly used with modem communication to allow additional time for the modems to synchronize.

### RTS OFF DelayX10ms

Enter a number from 0 to 255 (0 to 2.55 seconds) to keep RTS on after a message has been sent. Commonly used to keep a radio on for a short period of time at the end of a message.

### Handshake Option

If Full Handshake is selected the Omnii-Comm will assert RTS and wait for CTS before sending a message. RTS will be turned off after the message has been sent. If Constant Carrier is selected the Omnii-Comm will assert RTS when it sends its first message and leave it asserted. It will wait for CTS before sending. If Ignore CTS is selected, RTS will be asserted before sending a message and removed at the end of the message. The CTS input will be ignored. If No Handshake is selected, RTS will be asserted when the Omnii-Comm sends its first message. RTS will not be turned off at the end of the message. The CTS input will be ignored. If Activity Monitor is selected, the Omnii-Comm will check the DCD input before sending a message. If DCD is ON, the Omnii-Comm will delay sending the message. Option Bit Parameters

### Use Radio Key

If checked, Bit 0 in a register specified by the "Radio Key Address" on the Header configuration screen will be turned ON before a message is sent and turned OFF after the message has been completed.

### Primary Select

Check this box if this connector is a Primary port. Uncheck it if it is not Primary. A port that is not Primary will not accept any polls if a Primary port is active.

### CRC/LRC

Select Check this box to Select CRC for error checking. Clear the box for BCC error checking.

### **Protocol Extension Table Parameters**

The Protocol extension table is used to define additional parameters required for Tejas Slave operation. Click on the box to enable the Protocol Extension Table. Click on the button to bring up the specific options as detailed below.

### Max Message Length

This field sets the maximum message length of a Tejas message. The allowable range is 32 to 512 bytes.

### Setpoint Arm Timeout

This number sets the maximum time that the Omnii-Comm will wait for a Setpoint Operate command after receiving a Setpoint Select. The time is the number entered here times 10 msec. The Digital Output Select/Execute time out value is included in the Select message from the master.

### Accumulator Reset Data Type and Offset

The final two fields are used to specify the Data Type and Starting Offset that will be used to store Accumulator Reset Command data. Accumulator values are read from register locations in whatever device the Omnii-Comm is connected to, usually a PLC. It is the responsibility of the PLC to accomplish the reset operation. The Accumulator Reset Command Data is a 16 word bit map of the Accumulators to be reset. The Accumulator Reset command received from the Master includes a Starting Point and the Number of Points in the message. The Omnii-Comm translates this into the appropriate bit pattern and then writes the bitmap to the PLC.

# **TEJAS V Slave Protocol**

# **Poll Table Read Parameters**

INVALID SELECTION. Can not read from Tejas Slave port.

# **Poll Table Write and Error Parameters**

INVALID SELECTION. Can not write to Tejas Slave port.

**Note:** System Error Protocol Definitions are the same as Poll Table Write and Error Parameters

# **Database Extension Table Parameters**

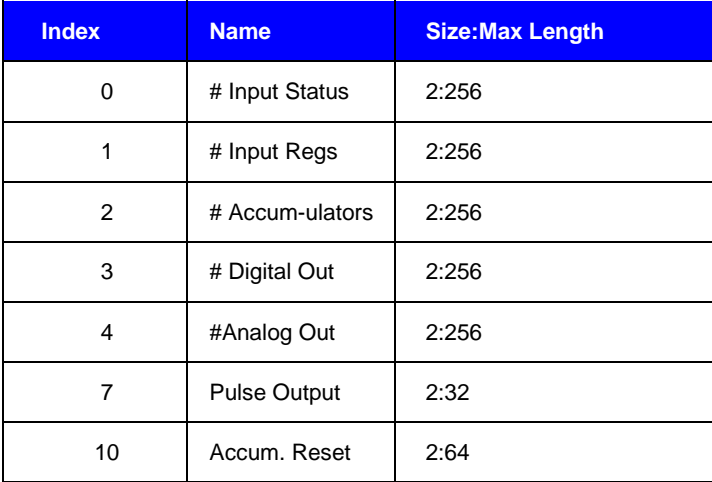